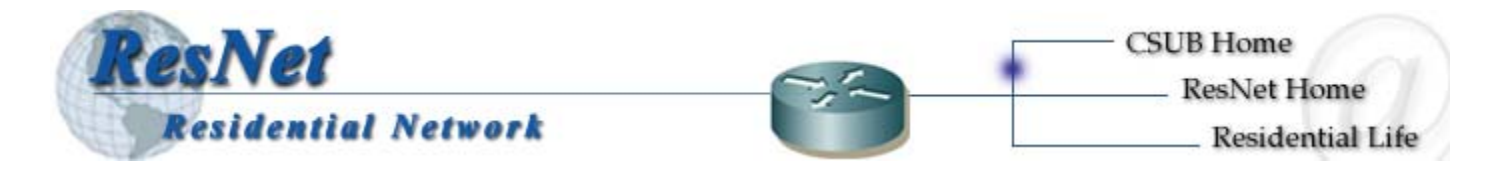

California State University Bakersfield provides Internet access via the Residential Network (ResNet) as a courtesy to the students living in the residential dorms. To ensure the safe usage for all students and maintain the integrity of the network, ResNet users are required to take the necessary measures to safeguard the integrity of their computer(s) and utilize ResNet under the guidelines of the ResNet Acceptable Use Policy located at<http://www.csub.edu/resnet>. **Prior to connecting to the ResNet** read and perform the following items in this checklist. Failure to do so may result in termination of your network access and/or a fee to repair any problems originating from your computer. These guidelines cover all persons accessing computer or network resources through ResNet. The Student Helpdesk is available to answer questions and provide assistance for students at (661) 665-OOPS (6677)

# **ResNet Checklist**

## **EXECUTE:** Read the ResNet Acceptable Use Policy.

The ResNet Acceptable Use Policy is provided in the packet of information provided by the Housing Office. The policy is also accessible at http://www.csub.edu/resnet.

### " **Maintain your computer with all available security patches provided by software manufacturers.**

Maintain operating system by downloading updates on a weekly basis. Updates can be downloaded at the following URLs.

Microsoft Windows [http://windowsupdate.microsoft.com](http://windowsupdate.microsoft.com/)

Apple Macintosh [http://www.info.apple.com](http://www.info.apple.com/)

" **Purchase, install and maintain anti-virus scanning software.** 

Maintain virus software by downloading updates minimally on a weekly basis. Virus scanning software can be purchased at most computer and office supply stores. The following anti-virus software is recommended.

McAfee VirusScan \$49.99 [http://www.mcafee.com](http://www.mcafee.com/)

#### $\Box$  Secure access to your computer at all times.

Computers should be password protected to prevent unauthorized users from physically and/or remotely accessing your computer. Complex passwords should be used for all accounts on the computer especially any administrator accounts.

#### " **Do not use Peer-2-Peer (P2P) networking.**

For security and copyright enforcement reasons, do NOT use P2P applications such as KaZaA, KaZaA-Lite, Gnutella, or Morpheus. These applications are susceptible to spyware, viruses, and unsecured access to your computer. In addition, downloading of copyrighted material such as commercial software, movies, music, etc. is illegal. Students caught downloading copyrighted material may result in the removal of campus computer and network privileges and/or a lawsuit by the copyright owner.

California State University Bakersfield reserves the right to modify, change, and reformat this document as necessary.

## " **(Optional) Purchase, install and maintain a personal software firewall.**

For added protection, installing a personal software firewall will improve security for your computer. Firewalls can prevent unauthorized remote access to your computer, stop pop up ads, protect you from malicious web pages, as well as prevent some types of viruses. The following personal firewall can be downloaded for free.

Zonelabs ZoneAlarm (Free) [http://www.zonelabs.com](http://www.zonelabs.com/)

## **\*\*\* Warning \*\*\***

**Effective, Winter Quarter 2004, if the University must disable a dorm port due to viruses or other inadvertent computer problems, the student will incur a \$36.00 charge to reactivate the port.** 

**Effective, Winter Quarter 2004, if the University must disable a dorm port due to violations of the ResNet Acceptable Use Policy or other user-caused problems, the student will incur a \$72.00 charge to reactivate the port.**